**Rosabel Roig-Vila (Ed.)**

# La docencia en la Enseñanza Superior ueva aportaciones desde la nvestigación e innovación educativas

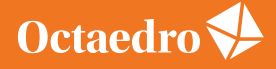

universidad universidad

Rosabel Roig-Vila (Ed.)

## **La docencia en la Enseñanza Superior. Nuevas aportaciones desde la investigación e innovación educativas**

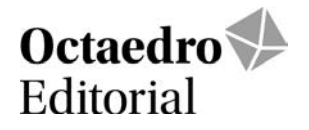

*La docencia en la Enseñanza Superior. Nuevas aportaciones desde la investigación e innovación educativas*

Edición: Rosabel Roig-Vila

Comité científico internacional

Prof. Dr. Julio Cabero Almenara, Universidad de Sevilla Prof. Dr. Antonio Cortijo Ocaña, University of California at Santa Barbara Profa. Dra. Floriana Falcinelli, Università degli Studi di Peruggia Profa. Dra. Carolina Flores Lueg, Universidad del Bío-Bío Profa. Dra. Chiara Maria Gemma, Università degli studi di Bari Aldo Moro Prof. Manuel León Urrutia, University of Southampton Profa. Dra. Victoria I. Marín, Universidad de Oldenburgo Prof. Dr. Enric Mallorquí-Ruscalleda, Indiana University-Purdue University, Indianapolis Prof. Dr. Santiago Mengual Andrés, Universitat de València Prof. Dr. Fabrizio Manuel Sirignano, Università degli Studi Suor Orsola Benincasa di Napoli Profa. Dra. Mariana Gonzalez Boluda, Universidad de Birmingham Prof. Dr. Alexander López Padrón, Universidad Técnica de Manabí COMITÉ TÉCNICO<sup>-</sup> Jordi M. Antolí Martínez, Universidad de Alicante Gladys Merma Molina, Universidad de Alicante

Revisión y maquetación: ICE de la Universidad de Alicante

Primera edición: octubre de 2020

© De la edición: Rosabel Roig-Vila

- © Del texto: Las autoras y autores
- © De esta edición: Ediciones OCTAEDRO, S.L. C/ Bailén, 5 – 08010 Barcelona Tel.: 93 246 40 02 – Fax: 93 231 18 68 www.octaedro.com – octaedro@octaedro.com

ISBN: 978-84-18348-11-2

Producción: Ediciones Octaedro

Cualquier forma de reproducción, distribución, comunicación pública o transformación de esta obra solo puede ser realizada con la autorización de sus titulares, salvo excepción prevista por la ley. Diríjase a CEDRO (Centro Español de Derechos Reprográficos, www.cedro.org) si necesita fotocopiar o escanear algún fragmento de esta obra.

NOTA EDITORIAL: Las opiniones y contenidos de los textos publicados en esta obra son de responsabilidad exclusiva de los autores.

### **128. Desarrollo y uso de herramientas TIC interactivas y modelos por impresión 3D en el aprendizaje a nivel universitario del enlace atómico**

Sabater Piqueres, Carlos; Maiorano Lauría, Lucila Paola; Molina Jordá, José Miguel

*Universidad de Alicante*

#### **RESUMEN**

La física y la química son disciplinas que están presentes en los primeros currículos de la vida de los estudiantes, a quienes se les transmite que el enlace que forman los átomos para dar lugar a moléculas se puede clasificar en una de las tres tipologías básicas: iónico, covalente y metálico. Esta clasificación, útil durante los primeros cursos de química, se convierte en una problemática conceptual durante el aprendizaje universitario: la restricción tipológica del enlace a tres naturalezas limita que los estudiantes acepten cualquier enlace como un híbrido conceptual de varias de las tipologías básicas. Este trabajo constituye una experiencia educativa destinada a fomentar el aprendizaje de los estudiantes de la asignatura "Sólidos Inorgánicos" del Grado en Química en lo referente al enlace atómico. Para ello se ha desarrollado una herramienta TIC que conceptualiza la ionicidad de los enlaces covalentes y modelos atómicos por impresión 3D que permiten ahondar en el concepto de covalencia de un enlace iónico. La presente experiencia se ha evaluado mediante pruebas objetivas como cuestionarios de conocimiento y un control y mediante encuestas de opinión al alumnado. Los resultados obtenidos permiten concluir que el trabajo con ambas herramientas ha mejorado sustancialmente el proceso de enseñanza-aprendizaje de los estudiantes, que manifiestan profundos conocimientos del enlace atómico y una opinión muy positiva hacia esta experiencia educativa.

**PALABRAS CLAVE:** enlace atómico, impresión 3D, TIC, herramienta interactiva, modelación.

#### **1. INTRODUCCIÓN**

El concepto de enlace entre átomos para formar unidades mayores llamadas moléculas, sus características energéticas y sus posibilidades de formación y rotura constituyen los primeros aprendizajes sobre física y química en niveles pre-universitarios. En dichos estadios de formación, se les transmite a los estudiantes que las características intrínsecas de un enlace permiten clasificarlo en una de las siguientes 3 tipologías básicas: enlace iónico, covalente y metálico. Esta clasificación resulta útil, operativa y funcional durante los primeros cursos de química. Dado su potencial instructivo, dicha concepción se mantiene hasta el nivel universitario. Sin embargo, ya en la etapa universitaria resulta necesario ampliar y modificar el concepto de enlace atómico, y es entonces cuando surge una incomodidad que dificulta el proceso de aprendizaje: la restricción tipológica del enlace a tres naturalezas limita enormemente que los estudiantes incorporen nuevas formas de enlace, como el enlace de coordinación, o incluso que modifiquen su estructura conceptual para aceptar cualquier enlace como un híbrido conceptual de varias de las tipologías básicas (Weller & Rourke, 2018; Petrucci, Herring, Madura & Bissonnette, 2016). Esto implica la aparición de complicaciones severas en el proceso de aprendizaje universitario desde asignaturas que se imparten en los primeros cursos de grado (Luxford & Bretz, 2014; Vrabec & Prokša, 2016).

Esencialmente todos los libros de texto de los últimos 40 años indican que la diferencia de electronegatividades de dos átomos que se enlazan constituye una indicación acerca de la tipología del enlace entre sus formas iónica y covalente. Precisamente la electronegatividad (EN), o la diferencia

de electronegatividad entre dos átomos ( $\Delta EN$ ), se ha venido utilizando para explicar muchas observaciones químicas como la acidez de disolventes, mecanismos de reacciones químicas, distribución de electrones en una molécula y polaridad de los enlaces atómicos (Sproul, 2001). Muchos autores han identificado que una diferencia de electronegatividades entre átomos enlazados de aproximadamente 1.7 divide a los compuestos por su tipología de enlace entre iónicos y covalentes (Petrucci, 2016; Pauling, 1967). Otros autores, sin embargo, entienden que no se debe ofrecer una discriminación numérica ya que consideran la existencia de una variación gradual desde un enlace fundamentalmente covalente hasta un enlace fundamentalmente iónico, pasando por un amplio espectro de situaciones intermedias donde el enlace puede definirse como iónico-covalente o, así conocido por muchos autores, como covalente polar (Jolly, 1976).

Fue Pauling (1967) quien en la década de los 60 reconoció que los enlaces atómicos heteronucleares gozaban de mayor estabilidad que sus análogos homonucleares y dedujo que esa estabilidad adicional provenía de una contribución iónica al enlace covalente. Para cuantificar sus observaciones, Pauling definió el concepto de electronegatividad como la capacidad de un átomo en una molécula para atraer electrones. En base a su definición, Pauling expresó mediante ecuaciones las energías de enlace entre heteroátomos en función de la diferencia de electronegatividades y, además, estableció sobre la escala de electronegatividades que lleva su nombre que el 50% de ionicidad en un enlace correspondería con una diferencia de electronegatividades de 1.7. En cualquier caso, la premisa de la que partió Pauling es considerar que la electronegatividad se define para átomos neutros que participan en un enlace. En realidad, estudios posteriores han demostrado que el valor asignado de electronegatividad a un elemento varía con su estado de oxidación y que, en todo caso, las electronegatividades de los elementos que participan en un enlace son más indicativas de la ionicidad de un compuesto que la diferencia entre electronegatividades (Sproul, 2001). Éstos y otros estudios llevaron a la conclusión de que el modelo de electronegatividad de Pauling es insuficiente para explica la ionicidad de óxidos metálicos binarios (Duffy, 2006).

Los currículos de las asignaturas de física y química de los primeros cursos universitarios poseen una fuerte componente relacionada con el enlace atómico. La comprensión de las características tipológicas del enlace permite ahondar en conceptos tan importantes como refracción molecular, series de absorción espectral, distancias interatómicas/interiónicas, energías de red, tridimensionalidad de estructuras, etc. (Stillwell, 1936). Es por tanto esencial que los estudiantes puedan intuir el tipo de enlace de los compuestos químicos y en base a ello poder correlacionar sus principales propiedades físicas y químicas. Sin embargo, las limitaciones de los estudiantes a este respecto son notorias y derivado de ello es la dificultad inherente de los estudiantes en la comprensión de determinadas asignaturas. Estas limitaciones vienen dadas por el hecho de que hasta el momento los estudiantes mantienen una idea de pureza de enlace, de forma que no contemplan el enlace como un híbrido de las tipologías básicas que hasta el momento han estudiado. A ello hay que sumar que el análisis propuesto por Pauling, aunque introduce al estudiante en la concepción de enlaces mixtos, no constituye una herramienta por sí sola que permita resolver el problema que se plantea dadas sus restricciones predictivas. Es por ello que es necesario explorar nuevas herramientas que adopten la teoría de Pauling y que la complementen para constituir un marco de actuación en los estudiantes para discernir la tipología de enlace en determinados compuestos y que así puedan intuir sus propiedades físicas y químicas básicas.

El objetivo del presente trabajo se centra en revisar y aumentar el aprendizaje del concepto de enlace atómico durante la etapa universitaria mediante una experiencia educativa orientada a la utilización de nuevas herramientas, con el fin de evitar dificultades en consolidar conceptos avanzados derivados

del enlace. Para ello se han preparado dos tipos de herramientas que han servido de apoyo a la docencia en la asignatura "Sólidos Inorgánicos" del Grado en Química de la Universidad de Alicante (Universidad de Alicante, 2020). Por un lado, se ha desarrollado una herramienta interactiva que permite la visualización del grado de ionicidad en compuestos químicos por medio del cálculo del porcentaje de ionicidad de Pauling y de su representación atomística. Esta herramienta permite una primera orientación acerca de la tipología de enlace. En complemento a esta herramienta, se han desarrollado modelos tridimensionales de especies que permiten un análisis que parte del extremo opuesto a la teoría de Pauling: se considera un enlace entre especies iónicas y se analiza la polarización del enlace.

#### **2. MÉTODO**

#### **2.1. Descripción del contexto y de los participantes**

La presente experiencia educativa fue llevada a cabo por el profesor de la asignatura "Sólidos Inorgánicos" –JMMJ–, que pertenece al Departamento de Química Inorgánica, un profesor del Departamento de Física Aplicada – CSP – y una alumna de doctorado de Ciencia de Materiales – LPML-, todos de la Universidad de Alicante. La experiencia se realizó sobre un total de 51 alumnos matriculados en la asignatura "Sólidos Inorgánicos" durante el curso académico 2019-2020.

#### **2.2. Instrumentos**

Para el desarrollo de la experiencia educativa se recurrió a cuatro tipos de instrumentos. Por un lado, se diseñaron e implementaron herramientas TIC interactivas y herramientas de impresión 3D. Por otro lado, se realizaron pruebas de carácter objetivo, donde se incluyen dos test de conocimiento realizados antes y después de la utilización de las herramientas, así como un control que forma parte del programa de la asignatura. Además, se utilizó un instrumento de carácter subjetivo tipo encuesta para valorar la opinión de los estudiantes sobre la implementación de las herramientas desarrolladas.

#### **2.3. Procedimiento**

#### *2.3.1. Elaboración de la herramienta TIC interactiva*

La herramienta TIC interactiva se desarrolló en un período de 8 semanas. Para ello fue necesaria la búsqueda de datos atómicos en referencias bibliográficas (Weller & Rourke, 2018). Estos datos, detallados en la Tabla 1, fueron ensamblados en un programa informático basado en el lenguaje MATLAB 2019 (Mathworks, 2020). El código fue diseñado para que presentara, además, compatibilidad con el compilador OCTAVE (con free-code y exento de licencias).

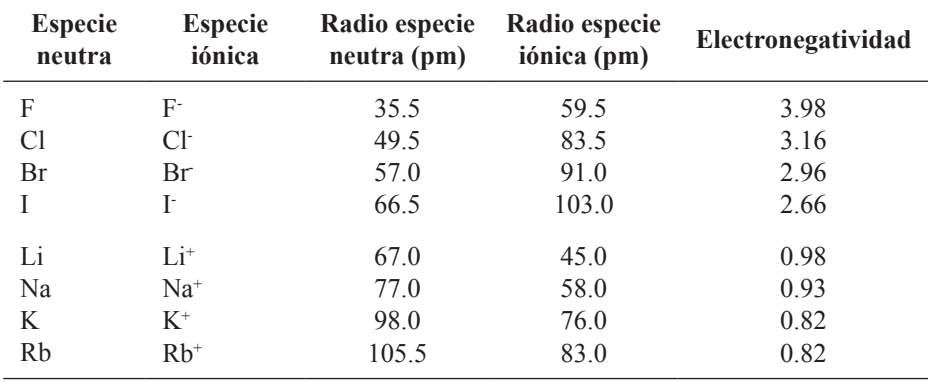

**Tabla 1.** Radios y electronegatividades de especies en estado neutro e iónico.

Esta herramienta tiene la finalidad, tal y como se ha explicado, de ofrecer una plataforma interactiva que aplica el modelo de Pauling para calcular el porcentaje de ionicidad a partir de un enlace covalente entre especies neutras. El programa aplica, en primer lugar, la ecuación de Pauling para el cálculo del porcentaje de ionicidad (ecuación 1):

$$
\% ionicidad = \left(1 - e^{\frac{-(\Delta EN)^2}{4}}\right).100\tag{1}
$$

La herramienta utiliza el porcentaje calculado para representar los átomos enlazados teniendo en cuanta dos criterios: i) toma los datos de los radios covalentes de los átomos si el porcentaje de ionicidad es <50% y los radios iónicos si el porcentaje de ionicidad es >50%; ii) interpenetra los átomos en función de su porcentaje de ionicidad –porcentajes de ionicidad elevados conllevan interpenetraciones bajas, en representación de una previa transferencia electrónica entre los átomos y un enlace sustentado por fuerzas meramente culómbicas, y porcentajes bajos de ionicidad llevan asociados interpenetraciones elevadas, en clara manifestación del solapamiento orbitálico de ambos átomos. La Figura 1 ejemplifica algunos resultados de la herramienta obtenidos para moléculas diatómicas heteronucleares.

En vista de estos ejemplos, hay dos aspectos que cabe mencionar. Por un lado, la más que conocida existencia de una variación de radios entre especies en estado neutro e iónico. Cuando una especie neutra es ionizada, presenta una pérdida o ganancia de electrones que se traduce en una disminución o aumento de su radio, respectivamente (Figura 1b). El radio de la especie iónica positiva (catión, que ha sufrido una pérdida de uno o más electrones) es menor que el de su especie neutra ya que el electrón más externo está sujeto a una carga nuclear efectiva mayor. Por el contrario, el radio de la especie iónica negativa (anión, que ha sufrido una ganancia de uno o más electrones) es mayor que la de su especie neutra ya que la carga nuclear efectiva sobre el electrón más externo es mayor en la especie neutra que en su anión.

El segundo aspecto a destacar versa sobre las implicaciones de la información visual derivada de las interpenetraciones de los átomos que se enlazan. Tal y como se comentó en el apartado introductorio, en los niveles de enseñanza pre-universitarios se clasifican los enlaces en una de las siguientes 3 tipologías básicas. Sin embargo, ya en el nivel universitario, el profesor debe transmitir a los estudiantes un concepto de vital importancia: no existen ejemplos reales de moléculas con enlaces que pertenezcan a una tipología única, sino que en todos los casos se habla de un enlace preferente con contribución de otro tipo de enlaces. Dejando aparte el enlace metálico, cuya naturaleza queda relegada a la unión que generan entre sí átomos metálicos, la discusión podemos centrarla en la tipología híbrida de enlaces atómicos que pueden ser desde enlaces fundamentalmente iónicos hasta enlaces fundamentalmente covalentes, pasando por todo el abanico de situaciones intermedias. Para facilitar la comprensión de este concepto, la herramienta interactiva permite visualizar el grado de ionicidadcovalencia a partir del grado de interpenetración de los átomos. La Figura 1c describe la morfología del enlace de la molécula LiI. Así mismo, la Figura 2 detalla tres ejemplos extraídos de la herramienta interactiva de compuestos con distinto grado de ionicidad, en los que se aprecia una gran diferencia en la interpenetración de sus especies. Esta información visual ayuda al estudiante a comprender la tipología mixta de los enlaces, la polarización de éstos en función de su ionicidad y los tamaños relativos de los átomos participantes en un determinado enlace, permitiendo una primera orientación acerca de la tipología de enlace. Sin embargo, esta información no puede tomarse para elaborar una conclusión definitiva del enlace atómico debido fundamentalmente a las limitaciones de la teoría de

Pauling. Es por ello que es necesario el uso de la segunda herramienta desarrollada, que consiste en modelos tridimensionales atomísticos realizados con impresión 3D.

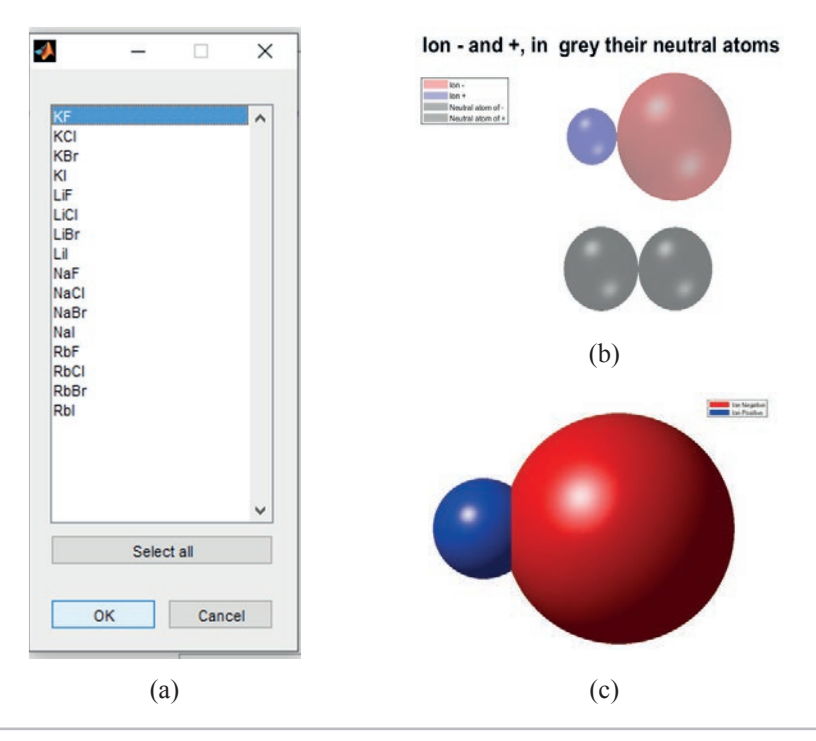

**Figura 1.** a) Imagen del panel principal del programa; b) ejemplo que ilustra el tamaño de especies iónicas, en concreto un anión yoduro (I·) en rojo y un catión litio (Li<sup>+</sup>) en azul, así como el tamaño de dichas especies en estado neutro – gris–; c) detalla el tamaño de los iones descritos en b) para la molécula LiI.

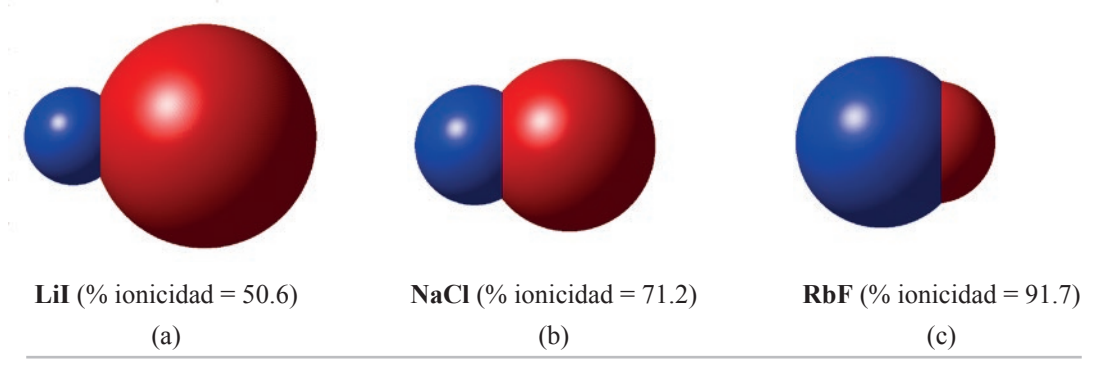

**Figura 2.** Diferentes grados de interpenetración entre especies que forman un enlace representadas de acuerdo con el cálculo del porcentaje de ionicidad de Pauling.

#### *2.3.2. Elaboración de modelos atomísticos por impresión 3D*

Esta tarea se desarrolló íntegramente en los laboratorios del Departamento de Física Aplicada de la Universidad de Alicante y duró un total de 6 semanas. Esta herramienta consistió en modelos tridimensionales atómicos impresos a escala  $1:2.5\times10^{10}$  de especies neutras e iónicas de varios elementos químicos. La tarea se realizó con una impresora 3D (Creality, Ender 3 Pro), utilizando hilo de PLA (3D Colido) de dos colores (color violeta para las especies que representan cationes o sus especies neutras y negro para las que representan aniones o sus especies neutras). Las plantillas del modelo esférico utilizado se extrajeron del repositorio de Thingeverse (Thingeverse, 2019) y

las dimensiones se modificaron a escala con el programa CURA (Ultimaker, 2019). Los modelos generados por impresión 3D, así como los cambios dimensionales inherentes a un proceso de transferencia electrónica de algunas especies químicas en sus formas neutras e ionizadas, se observan en la Figura 3.

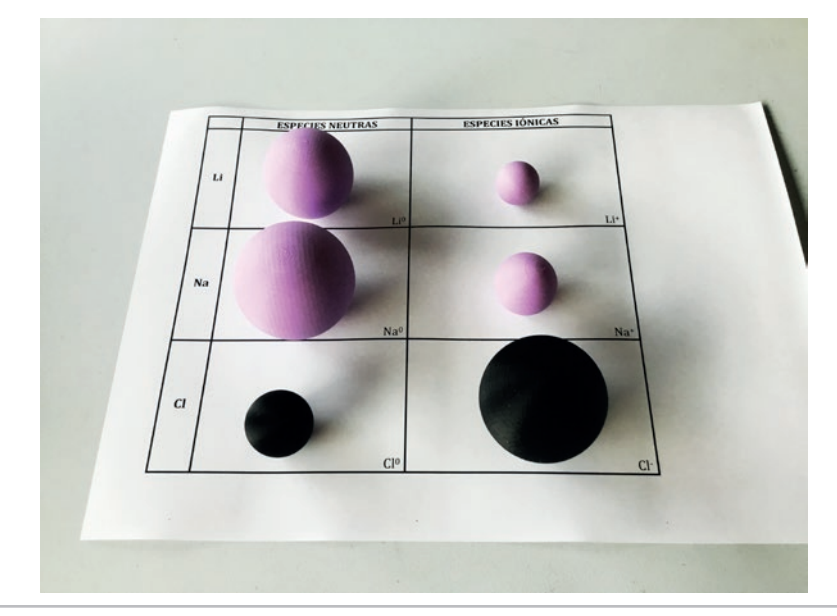

**Figura 3.** Fotografía de los modelos tridimensionales de especies neutras (a la izquierda) e iónicas (a la derecha) impresas en el presente trabajo.

El fin de la utilización de estos modelos es que los estudiantes puedan vivir la experiencia de tocar con sus propias manos representaciones a escala de especies atómicas neutras e iónicas. Es un objetivo de la experiencia que perciban los cambios dimensionales asociados a un proceso de transferencia electrónica pero que, además y asociado con lo anterior, puedan aplicar de forma directa un análisis del enlace que parte del extremo opuesto al modelo de Pauling y que se alinea con las conocidas Reglas de Fajans, según las cuales se puede determinar de forma aproximada el carácter covalente de un enlace iónico. En otras palabras, se considera el enlace como formado entre especies iónicas y se trabaja el concepto de polarización de enlace para intuir el grado de covalencia que corresponde a cada enlace. Los modelos permiten entender las dos primeras Reglas de Fajans:

*– Regla 1:* Cuanto más polarizante es el catión, mayor será el carácter covalente del enlace. El poder polarizante (poder de deformación de las nubes electrónicas de especies aniónicas) de un catión aumenta al aumentar la relación carga/radio.

*– Regla 2:* Cuanto más polarizable es el anión, mayor será el carácter covalente del enlace. La polarizabilidad del anión aumenta al aumentar el tamaño y la carga (facilidad para ser deformado).

La relación entre el poder de polarización de un catión y la facilidad de un anión para ser deformado, que puede intuirse fácilmente a partir de los modelos tridimensionales atomísticos desarrollados, modula por tanto el carácter covalente de un enlace.

#### *2.3.3. Puesta en marcha de la experiencia docente y cronograma global de actividades*

Con las dos herramientas ya desarrolladas se pudo comenzar la experiencia educativa en el marco docente de la asignatura "Sólidos Inorgánicos". Durante la ejecución de la experiencia se desarrollaron las siguientes actividades: i) un test inicial (test 1), con la pretensión de determinar los conocimientos previos de los estudiantes; ii) un seminario de 3h de duración orientado a explicar la herramienta TIC y a realizar ejercicios con esta herramienta; iii) un test de control (test 2) 9 días después de la realización del seminario, a fin de contrastar los avances alcanzados; iv) un control o examen, que constituye una prueba objetiva de los conocimientos de los estudiantes y iiv) una encuesta de opinión online acerca de la utilización de las nuevas herramientas. En el siguiente cronograma se dan detalles de estas actividades.

**Tabla 2.** Cronograma de actividades seguido en el desarrollo de las herramientas y en la puesta en marcha de la experiencia educativa.

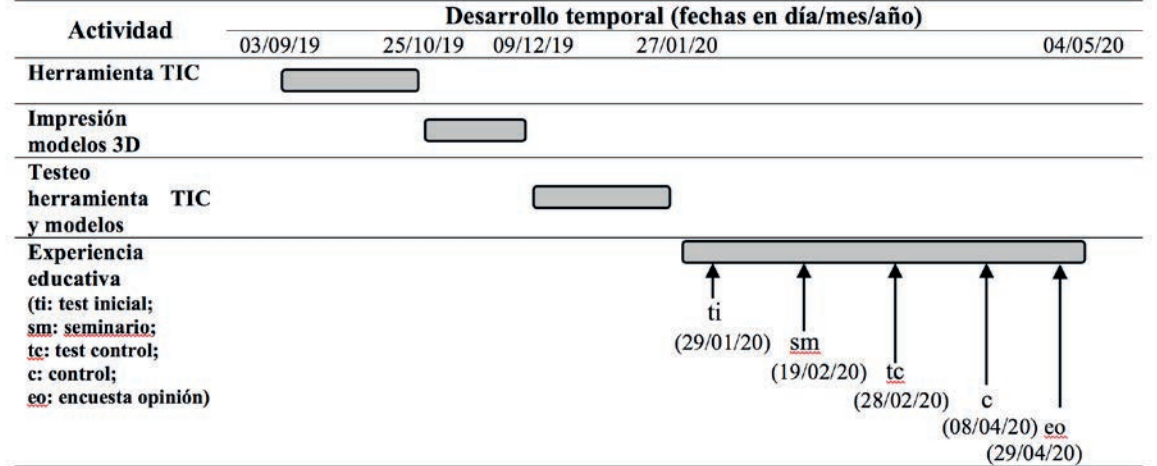

Los resultados obtenidos del test inicial y test de control, así como los del control para el curso académico en el que se desarrolló la experiencia y tres cursos anteriores se analizaron mediante un estudio estadístico, tal como se reportan en la Tabla 3a y 3b, respectivamente.

**Tabla 3.** Análisis estadístico de las calificaciones obtenidas por los estudiantes en (a) los test de conocimiento y (b) los controles de cuatro cursos académicos.

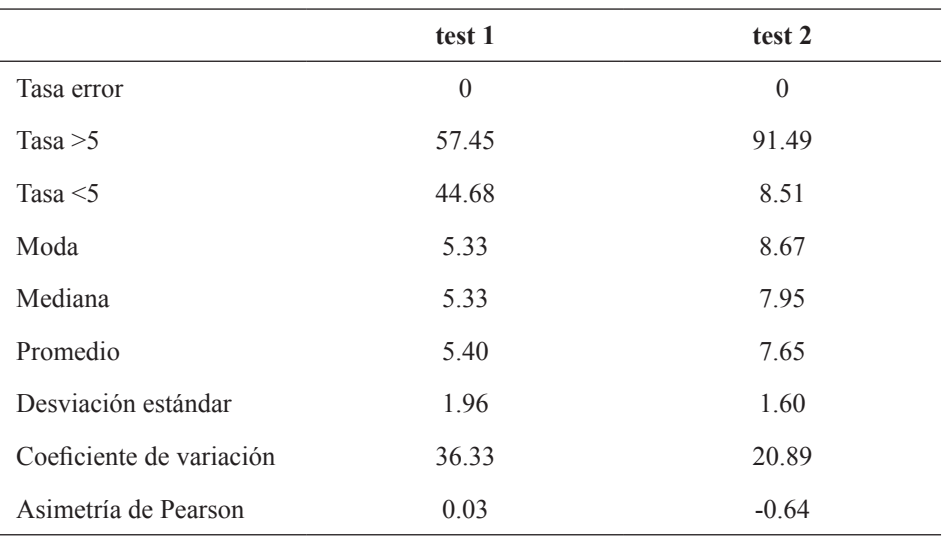

**(a)**

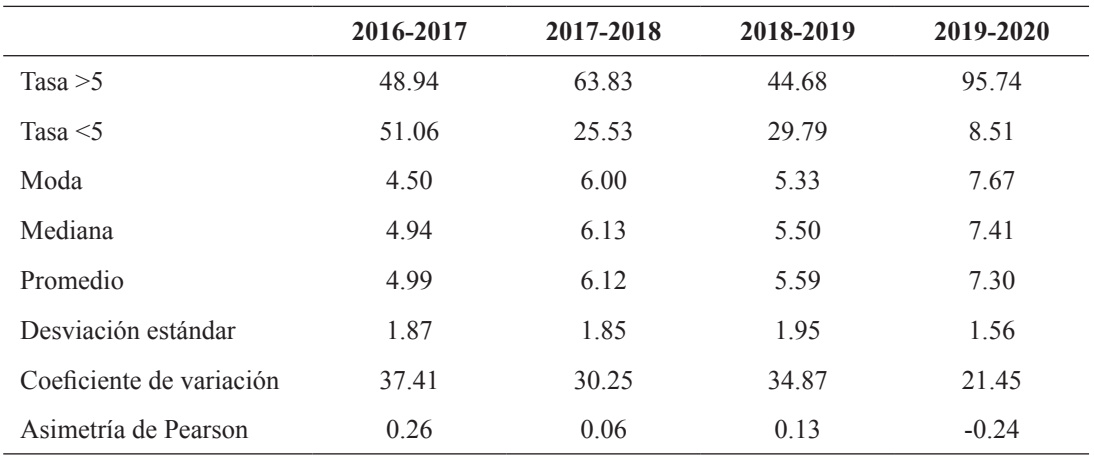

Es conveniente aclarar que ambos test consistieron en pruebas de 20 preguntas cada una con 4 posibles respuestas. Con objeto de que la tasa de error (calificación media estadística obtenida al contestar aleatoriamente un test) fuera igual a 0, se aplicó la siguiente ecuación (ecuación 2) para la obtención de las calificaciones:

$$
calification test = aciertos - \frac{errors}{3}
$$
 (2)

En otras palabras, cada pregunta errónea restaba un tercio de una pregunta acertada (de esta forma se tiene que la probabilidad de acertar una pregunta contestada aleatoriamente en un test de preguntas con 4 posibles respuestas es de 0.25; dado que cada test consistió en 20 preguntas, la probabilidad total, suma de las probabilidades de cada pregunta, asciende a 5 sobre 20; esto llevaría a 5 respuestas acertadas aleatoriamente y 15 respuestas erróneas lo cual, aplicando la ecuación 2, lleva a una calificación de 0).

Por otro lado, los resultados evaluativos del control se reflejan en la Figura 4a, donde se representa la frecuencia normalizada en función de las calificaciones obtenidas por los estudiantes y se compara con los datos recopilados de los tres cursos anteriores. La Figura 4b permite comparar los resultados relativos al porcentaje de estudiantes que no se presentaron a la prueba evaluativa del control en los distintos cursos académicos analizados.

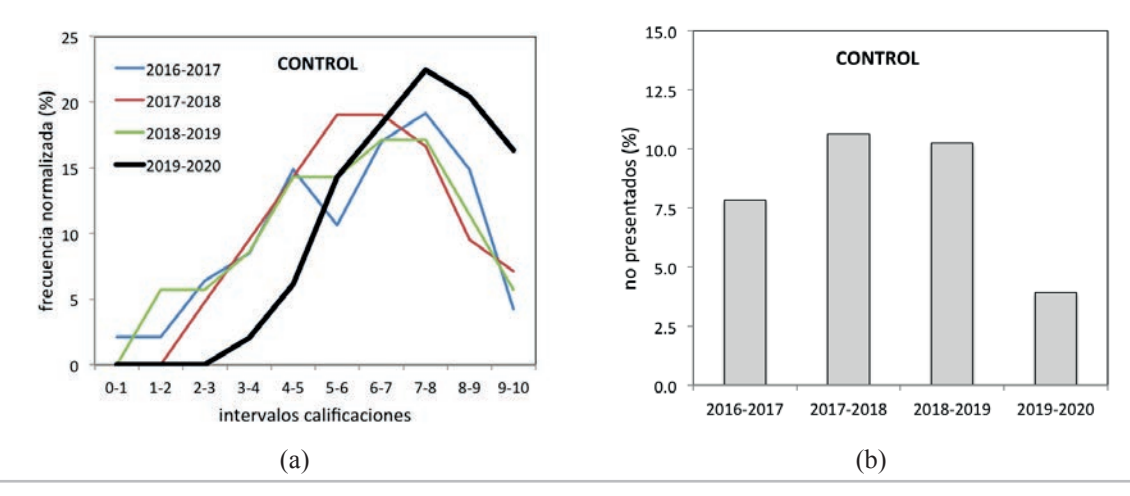

**Figura 4.** (a) Frecuencia normalizada en función de las calificaciones obtenidas y (b) tasa de alumnos no presentados al control durante el curso 2019-2020 y comparación con datos de cursos anteriores.

Con objeto de evaluar la presente experiencia educativa de una forma más subjetiva se procedió a recopilar la opinión de los estudiantes a través de una encuesta donde se evaluaron tres bloques de información: la experiencia al utilizar la herramienta TIC, la experiencia con los modelos tridimensionales y la relación entre el uso de estas herramientas en actividades presenciales en el aula y su trabajo individual no presencial. Los resultados se observan en la Tabla 4, donde se detalla el número de alumnos que valoró cada apartado de ésta.

**Tabla 4.** Encuesta de opinión (completada por 48 de los 51 alumnos matriculados en la asignatura Sólidos Inorgánicos durante el curso académico 2019-2020), donde A significa muy de acuerdo, B de acuerdo, C en desacuerdo y D muy en desacuerdo.

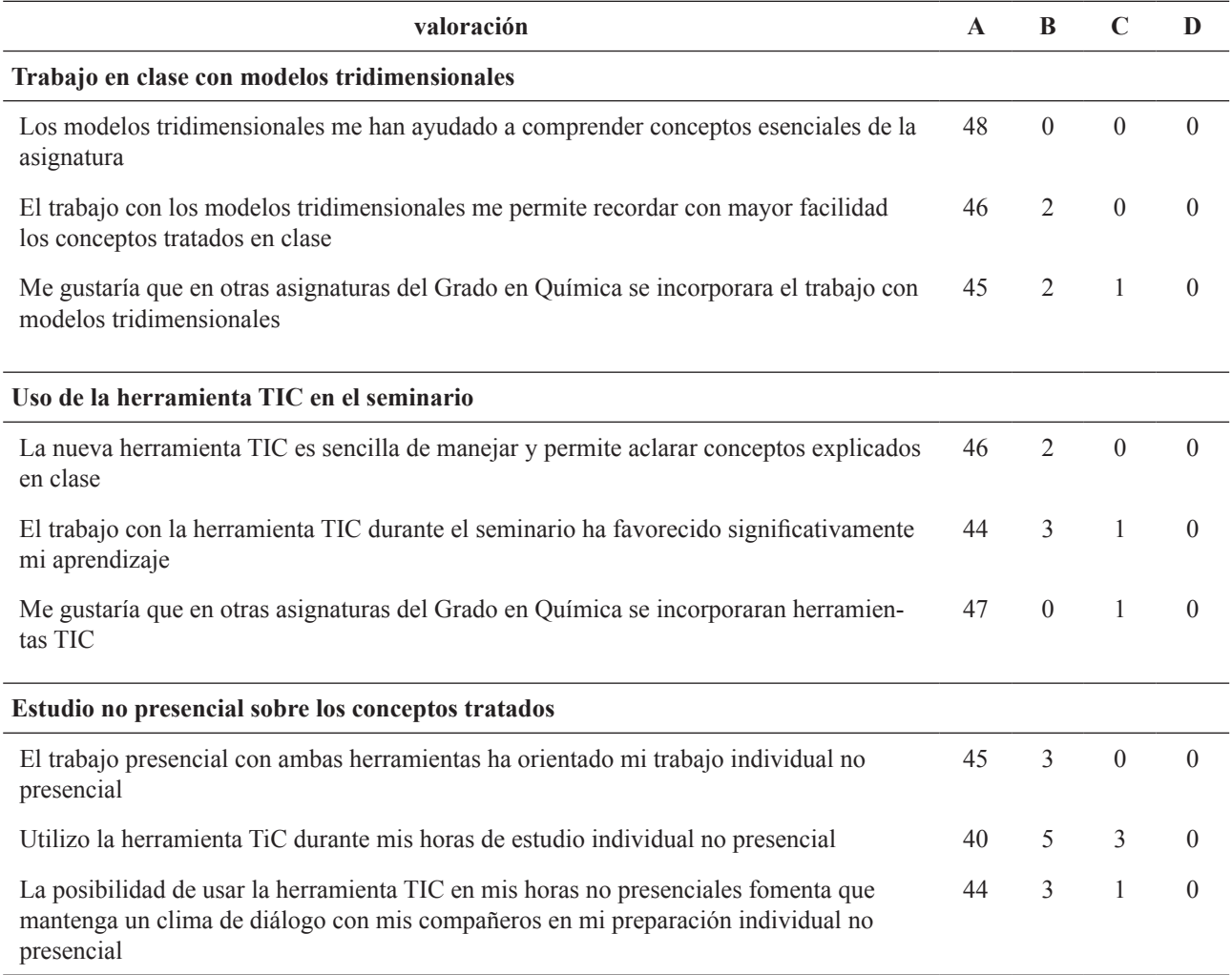

#### **3. DISCUSIÓN Y CONCLUSIONES**

Los resultados derivados de la utilización de las herramientas TIC interactivas y herramientas de impresión 3D reflejan notables cambios en el aprendizaje de los estudiantes de la asignatura "Sólidos Inorgánicos" en lo referente a conceptos relativos al enlace atómico, si se compara con cursos anteriores. Los parámetros estadísticos analizados para el test inicial (test 1) y test de control (test 2) presentan notables diferencias. Tal como se observa en la Tabla 3a, la tasa de aprobados (tasa >5) es de 34 puntos porcentuales superior en el test 2 respecto al test 1. Esto indica que los estudiantes incorporaron de manera positiva los conceptos de enlace atómico tras la utilización de las herramientas, hecho que queda nuevamente destacado en la moda (valor de mayor frecuencia en la distribución de

datos), en la mediana, que representa el valor central del conjunto de datos ordenados, y en el promedio de las calificaciones, dado por la suma de todos los datos dividida entre el número total de datos. Por otro lado, la desviación estándar permite cuantificar la variación o dispersión de los distintos conjuntos de datos. La desviación estándar para el test 2 es más baja que para el test 1, indicando una mayor agrupación de datos cerca del promedio. En términos porcentuales, el coeficiente de variación (CV) expresa dicha desviación estándar como una interpretación relativa del grado de variabilidad, siendo más homogéneo el conjunto de datos y más representativo por tanto el valor promedio de la población, cuanto menor es el CV. Se suele entender que CV iguales o menores a 80% significan que la media aritmética es representativa del conjunto de datos y, por ende, el conjunto de datos es "homogéneo". Por el contrario, si el CV supera al 80%, el promedio no es representativo del conjunto de datos ya que éstos se considera que pertenece a un conjunto estadísticamente heterogéneo. En ambos test el CV es claramente menor al 80% y por tanto los conjuntos de datos se consideran homogéneos, por lo que los datos de promedio representan estadísticamente a la población. En el caso del test 2 el valor de CV es incluso menor que para el test 1. La información se complementa además con el coeficiente de asimetría de Pearson (CAP), el cual informa de la asimetría de una distribución con respecto a su valor modal. En distribuciones asimétricas con CAP positivo el promedio se sitúa por encima de la moda, mientras que en distribuciones con CAP negativo el promedio se sitúa por debajo de la moda (véase Tabla 3a). Los resultados de ambos test arrojan resultados de CAP muy diferentes. Mientras que el CAP es positivo para el test 1, el test 2 ofrece un resultado fuertemente negativo. Esto indica que ha habido un corrimiento de las calificaciones desde el test 1 hasta el test 2, de forma que la distribución poblacional obtenida para el test 1 ha invertido su simetría en el test 2, resultando en una distribución alejada de la distribución normal (con asimetría igual a 0) y manifestando un gran conjunto de datos movidos al extremo de elevadas calificaciones.

Si se analizan los resultados estadísticos sobre los controles de la asignatura reportados en la Tabla 3b, pueden observarse notables mejoras cuando las herramientas han sido implementadas (curso 2019-2020). La tasa de aprobados es superior al 95%, lo cual sitúa el porcentaje de éxito en las calificaciones muy por encima de los cursos anteriores. Los valores de moda, mediana y promedio corroboran dicha tendencia. Los valores de desviación estándar y CV indican una menor dispersión del conjunto de datos, lo cual implica que el valor promedio adquiere una gran relevancia estadística en términos de representación poblacional. En otras palabras, esto significa que un mayor número de estudiantes del curso 2019-2020 han conseguido resultados evaluativos en torno al valor promedio de 7.30 (hasta 2.31 puntos por encima que en cursos anteriores). La gráfica de la Figura 4a señala un aumento considerable en las puntuaciones más altas del control tras la utilización de las herramientas propuestas en el presente trabajo, así como un desplazamiento de la curva a valores de calificación más elevados. Así mismo, la Figura 4b detalla una notable disminución del porcentaje de alumnos no presentados al control durante el curso académico 2019-2020 respecto a cursos anteriores, entendiéndose que la implementación de las nuevas herramientas facilitó la comprensión de los conceptos de la asignatura y generó más confianza en los estudiantes para enfrentarse a pruebas evaluativas.

La experiencia evaluada por parte de los alumnos mediante la encuesta refleja un alto grado de satisfacción. Más del 91% de los estudiantes valoraron de manera muy positiva la utilización de la herramienta interactiva durante el seminario y de impresión 3D a lo largo del desarrollo de las clases presenciales. Así mismo, la mayoría de ellos asegura que las herramientas han orientado sus trabajos de carácter individual no presencial y utilizaron el programa TIC durante sus horas de estudio.

En conclusión, el presente trabajo constituye una experiencia educativa destinada a fomentar el aprendizaje y, por tanto, el rendimiento académico en el alumnado de la asignatura "Sólidos Inorgánicos" (impartida en el segundo curso del Grado en Química) en lo referente a conceptos relacionados con el enlace atómico. Para ello se han desarrollado dos herramientas: una plataforma TIC interactiva y modelos atómicos por impresión 3D. El alumnado realizó dos test de conocimiento, un seminario, un control y un cuestionario de opinión que permitieron llevar a cabo una recopilación y análisis estadístico de datos. La experiencia demuestra que los estudiantes han trabajado satisfactoriamente de forma visual, directa e interactiva conceptos relativos al enlace atómico. Así mismo, el análisis estadístico permite concluir que la utilización de ambas herramientas ha resultado muy positiva, con porcentajes de éxito en las calificaciones muy por encima de los cursos anteriores. Los resultados anteriormente expuestos señalan, de manera generalizada, que se consiguió vencer las dificultades en consolidar los conceptos avanzados derivados del enlace, cumpliendo así con los objetivos de la presente experiencia educativa.

#### **4. REFERENCIAS**

- Duffy, J. A. (2006). Ionic-covalent character of metal and nonmetal oxides. *Journal of Physics and Chemistry, 110*(49), 13245-13248**.** Recuperado de <https://doi.org/10.1021/jp063846j>.
- Jolly, W. L. (1976). *The principles of inorganic chemistry*. Nueva York: McGraw-Hill.
- Luxford, C. J., & Bretz, S. L. (2014). Development of the bonding representations inventory to identify student misconceptions about covalent and ionic bonding representations. *Journal of Chemical Education*, *91*(3), 312-320. Recuperado de [https://doi.org/10.1021/ed400700q.](https://doi.org/10.1021/ed400700q)
- Mathoworks (2020). *Matlab sobre la descarga y utilización del software*. [https://es.mathworks.com/](https://es.mathworks.com/products/new_products/release2019a.html) [products/new\\_products/release2019a.html](https://es.mathworks.com/products/new_products/release2019a.html).
- Pauling, L. (1967). *The nature of the chemical bond.* Nueva York: Cornell University Press.
- Petrucci, R. H., Herring F. G., Madura, J. D., & Bissonnette, C. (2016). *General chemistry: Principles and modern applications*. Londres: Pearson.
- Sproul, G. (2001). Electronegativity and bond type: predicting bond type. *Research: Science and Education*, *78*(3), 387-390. Recuperado de [https://doi.org/10.1021/ed078p387.](https://doi.org/10.1021/ed078p387)
- Stillwell, C. W. (1936). Crystal chemistry. II. The structures of binary compounds. Polarization. The ionic and covalent bonds. *Journal of Chemistry Education, 13*(10), 469-476. Recuperado de [https://doi.org/10.1021/ed013p469.](https://doi.org/10.1021/ed013p469)
- Thingeverse (2019). *Diseños digitales para objetos físicos*. [www.thingiverse.com](http://www.thingiverse.com)
- Ultimaker Cura (2019). Software de impresión 3D. [www.ultimaker.com](http://www.ultimaker.com)
- Universidad de Alicante (2020). *Guía docente de Sólidos Inorgánicos*. Alicante: Universidad de Alicante. Recuperado de [https://cvnet.cpd.ua.es/Guia-Docente/GuiaDocente/Index?wlen](https://cvnet.cpd.ua.es/Guia-Docente/GuiaDocente/Index?wlengua=es&wcodasi=26026&scaca=2019-20)[gua=es&wcodasi=26026&scaca=2019-20.](https://cvnet.cpd.ua.es/Guia-Docente/GuiaDocente/Index?wlengua=es&wcodasi=26026&scaca=2019-20)
- Vrabec, M., & Prokša, M. (2016). Identifying misconceptions related to chemical bonding concepts in the Slovak School System using the bonding representations inventory as a diagnostic tool. *Journal of Chemical Education*, *93*(8), 1364-1370. Recuperado de https://doi.org/10.1021/acs. jchemed.5b00953.
- Weller, O., Rourke, A. (2018). *Inorganic chemistry*. Oxford: Oxford University Press.